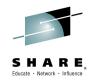

# IBM Responses to Requirements Submitted by the SHARE MVSS Project

Barbara McDonald IBM - <u>bawhite@us.ibm.com</u>

Ed Petka, MVSS Requirements Coordinator <a href="mailto:edward.petka@fiserv.com">edward.petka@fiserv.com</a>

March 2, 2015 Session 17109

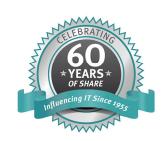

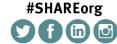

SHARE is an independent volunteer-run information technology association that provides education, professional networking and industry influence.

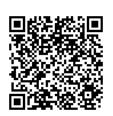

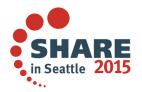

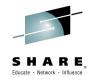

# **Disclaimer**

The information on the new product is intended to outline our general product direction and it should not be relied on in making a purchasing decision. The information on the new product is for informational purposes only and may not be incorporated into any contract. The information on the new product is not a commitment, promise, or legal obligation to deliver any material, code or functionality. The development, release, and timing of any features or functionality described for our products remains at our sole discretion.

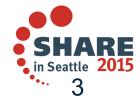

# Connect with IBM z Systems on social media!

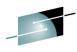

SHARE

Subscribe to the new <u>IBM Mainframe Weekly</u> digital newsletter to get the latest updates on the IBM Mainframe!

# Linked in .

System z Advocates \*\*

IBM Mainframe- Unofficial Group

IBM System z Events

Mainframe Experts Network

SHARE

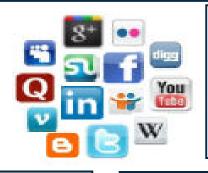

# facebook

IBM System z \*\*
IBM Master the Mainframe Contest
IBM Destination z
SHARE Inc.

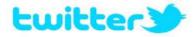

IBM System z \*\*
IBM System z Events
Destination z
SHARE

#### Google+

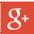

### **IBM Evangelists**

- Willie Favero-Twitter
   @wfavero Getting the Most out of DB2 for z/OS
- Robert Catteral DB2 expert -<u>Robert's DB2 blog</u>
- Ed Woods Tivoli expert
- Steven Dickens Twitter
   <u>@StevenDickens3</u>
   <u>MainframeDebate blog</u>

- Eberhand Pasch, Linux R&D <u>Linux and Mainframe blog</u>
- Matt Whitbourne
  Twitter: @inventorMatt
- Christopher Spaight <u>Twitter: @Cspaight</u>
- Mary Hall Twitter
   @SystemsandTech, Blog,
   Mainframe Insights

# **Blogs**

IBM Mainframe Insights

Millennial Mainframer

#MainframeDebate blog

SHARE blog
IBM Destination z

Dancing Dinosaur

Bob's Mainframe Blog

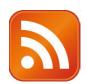

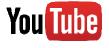

IBM System z \*\*
Destination z

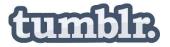

**IBM Mainframe50** 

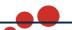

Include the hashtag #mainframe and #mainframe 50. Also see #z13 and #IBMz

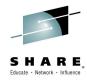

# **Agenda**

- IBM Responses to SHARE Requirements
  - IBM RFE Community
  - DFSMShsm "Short List" Survey Results
  - Requirements Waiting for Responses
  - Existing requirements with updated responses
  - Requirements Available in V2.2
  - PDSE Short List
- Backup

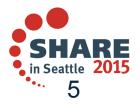

# What is the IBM RFE Community?

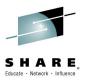

# A partnership to provide transparency in product support

- A community of IBMers and IBM Customers to interact and collaborate on Requests for Enhancements (RFEs) in IBM products
- Strategic replacement for the IBM Internal only FITS MO database, process and tooling
- Hosted on the IBM developerWorks website
  - RFE developerWorks: <a href="http://www.ibm.com/developerworks/rfe">http://www.ibm.com/developerworks/rfe</a>
- SHARE is in the process of converting from FITS to RFE.
  - The Requirements team has submitted to the SHARE Board a proposal to ensure that the alliance and advocacy continues between SHARE and IBM.

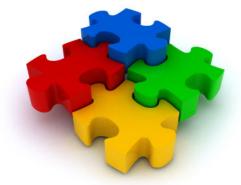

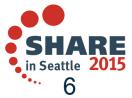

# **RFE Requirement State Flow**

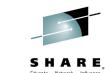

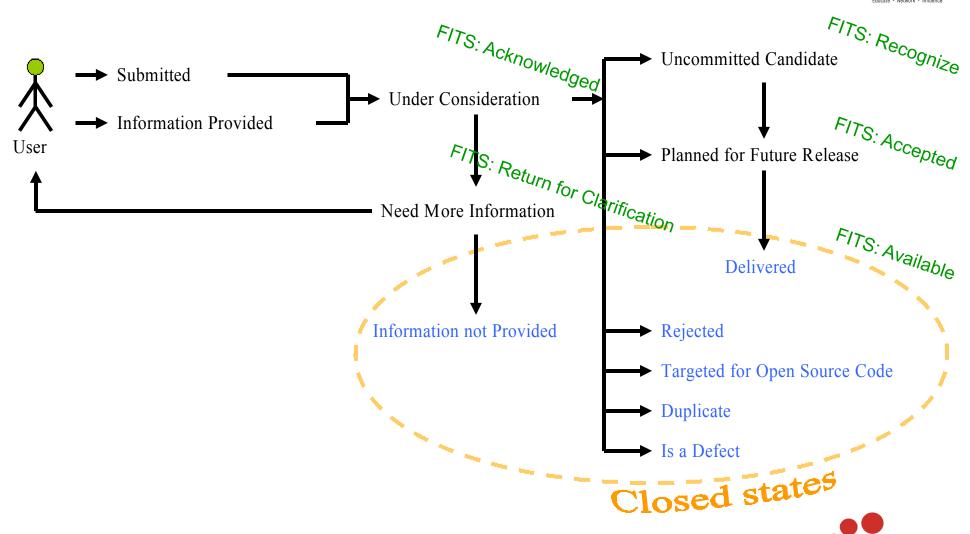

# **RFE States**

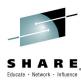

#### Open states

- Submitted: IBM has not yet evaluated this RFE and plan to provide an update within 30 days of submission.
- ▶ Under consideration: The IBM team is evaluating this RFE. A decision or request for more information will be provided within 90 days.
- ▶ Uncommitted Candidate: This request will not be delivered within the release currently under development, but the theme is aligned with our multi-year strategy. IBM is soliciting RFE Community feedback for this request through activities such as voting. IBM will update this request in the future.
- ▶ Planned for Future Release: This request is a candidate for a future generally available (GA) release. IBM's statements regarding its plans, directions, and intent are subject to change or withdrawal without notice at IBM's sole discretion. IBM will update this request to reflect any changes.
- ▶ **Need More Information**: IBM is requesting more information from the submitter before the request can be evaluated. This request will remain open in this status for 30 days, but if the submitter doesn't respond, the request will be closed to status Information Not Provided (see below).
  - Note that the move to Not Provided is NOT automatic. It is left to the discretion of each product team.
- ▶ **Information Provided**: The submitter has provided additional information, to assist IBM in evaluating the request.
  - Note that this move is for ANY comment by the customer.

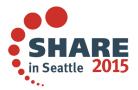

# **RFE States**

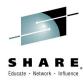

#### **Closed states**

- ▶ **Delivered**: This request has been delivered into a previously released version of the product, or imminently in the next available release.
- ▶ **Rejected**: IBM has considered the request, and it will not be delivered in the future. If this request receives continued customer interest, it may be resubmitted for consideration after 18 months from the submit date.
- ▶ **Information not Provided**: IBM had previously requested more clarifying information. Because the additional information was not provided within 30 days, the request has been closed.
  - Note: This is NOT automatic.
- ▶ **Is a Defect**: IBM has identified this as a defect requiring a code change to resolve. The RFE has been closed and will be tracked via APAR management. The APAR number will be provided on the RFE, and made available when closed via via Lotus Support Search, Rational Support Search or Tivoli Support Search.
- ▶ Targeted for Open Source Code: IBM has determined this feature would need to be developed within the Open Source Community and further tracking of the request should be done in the applicable system (i.e. Bugzilla or other).
- Duplicate: IBM has identified the RFE as a duplicate of another RFE already posted to this community. Please refer to the linked "duplicate of" RFE record for information on this request.

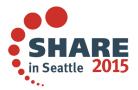

# **DFSMShsm "Short List" Survey Results**

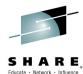

- Thanks to everyone who provided input for prioritizing the 'short list' of small HSM requirements.
  - Note: Survey results based on both average and mode. Refer to Pittsburgh Requirements session for details.

#### D-Type APARs

- 1. Create FSRs for skipped data sets (In Development now)
- Use Storage Group priority for On Demand Migration and Interval Migration
  - Previously listed as a release level change, but due to the high voting, will try to deliver this as a D-Type APAR instead
- Store the value of CA Reclaim and PDSE V2 in the MCD record so that they can be included with DCOLLECT
- ALTER CA Reclaim w/o Recall

#### Release Enhancements

- Provide a SETSYS for the minimize size that a data set must be in order to be eligible for migration
- 2. Have QUERY run under a separate task as opposed to locking up the main HSM task
- 3. Eliminate ARC1102I messages when using the common recall queue
- 4. Provide an option to send QUERY output to SYSOUT or a data set
- 5. Enable Fast Subsequent Migration for spanned data sets
- 6. Close CDSes after CDS Backup so that the space statistics are correctly reflected in the catalog (only necessary in a nonRLS environment)
- 7. Limit the number of concurrent recalls for per user

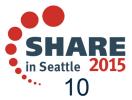

# **SHARE Requirements Summary**

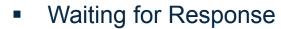

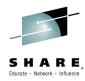

| Requirement #      | Title                                                             | Status                                                                                                    |
|--------------------|-------------------------------------------------------------------|----------------------------------------------------------------------------------------------------|
| SSMVSS12006        | Tape Virtualization Engines should pre-cache during DR recovery   | SUG – Suggestion (Boston 2013)<br>SUG – Suggestion (San Fran 2013)<br>Open for discussion (Anaheim 2012)      |
| SSMVSS13010        | Provide 'MOVE' option to IEBCOPY                                  | Waiting for response (Seattle 2015) Waiting for response (Pittsburgh 2014) Open for discussion (Anaheim 2014) |
| SSMVSE14003        | Provide SET IGGCAT=xx to dynamically change catalog options       | Waiting for response (Pittsburgh 2014) Open for discussion (Anaheim 2014)                                     |
| SSMVSS14001        | HSM - Prioritize On Demand Migrations                             | Waiting for response (Seattle 2015) Open for discussion (Pittsburgh 2014)                                     |
| SSMVSS14002        | Change DEFRAG TYPRUN=NORUN into separate ADRDSSU command          | Waiting for response (Seattle 2015) Open for discussion (Pittsburgh 2014)                                     |
| SSMVSS14005        | All FRBACKUP and FRRECOV Messages Should Be Sent Back to the User | Waiting for response (Seattle 2015) Open for discussion (Pittsburgh 2014)                                     |
| SSMVSS14006        | Prevent VTOC corruption                                           | Waiting for response (Seattle 2015) Open for discussion (Pittsburgh 2014)                                     |
| <u>SSMVSS14007</u> | Track VTOC and VTOC index updates                                 | Waiting for response (Seattle 2015) Open for discussion (Pittsburgh 2014)                                     |

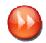

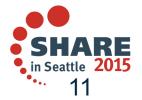

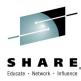

### Tape Virtualization Engines should pre-cache during DR recovery

- Response: SUG Suggestion (Boston 2013) responded SUG 11/20/12; no RFE
  - RFE Uncommitted Candidate
  - Comments from development: Since the cache in a TS7740 is limited, there would probably need to be some selection criteria as to which stacked/logical volumes are brought back to cache. Timeframe for delivery is TBD.
  - <u>IBM Tape Analysis Tools</u> has a pre-stage tool that can bring volumes back efficiently, so it may be possible to exploit this tool. The tool is free and is available through the following link):
  - Tape Tools FTP site: ftp://public.dhe.ibm.com/storage/tapetool/
  - ibmtools.txt gives installation instructions; updates.txt lists updates and fixes

#### Description

 When recovering a TSxxxx Virtualization Engine which uses physical cartridges, the customer should have the option of having all logical volumes on inserted physical cartridges recalled to the disk cache - to the limit of the disk cache threshold.

#### Benefit:

 Staging to disk cache at recovery time will eliminate a lot of physical cartridge contention during z/OS (or other OS) recovery. Doing recalls in parallel as described in the suggested solution will speed the necessary recalls as well.

#### Solution

The interfaces pertaining to I/O station interface needs a UI item, button, or switch which acts in concert with the "Copy/Export Recovery" function to toggle "DR Insert" vs. "Normal Insert". During DR insert, all inserted physical tapes ought to be queued for mount by all drives but one, and each valid logical volume on the physical tapes recalled to disk cache until a threshold is reached. When the threshold is reached, recalls should quiesce (assuming those in progress had already allocated the necessary space for recall, the event logged, and cartridge insert return to "normal". The one drive omitted is there in case of a hardware error which might be correctable via swapping to a different drive.

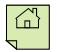

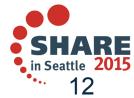

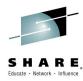

## Provide 'MOVE' option to IEBCOPY

- Response: Waiting for Response (Seattle 2015); cannot find in RFE
  - RFE Under Consideration
  - IBM Data Set Commander for z/OS Version 8 Release 1 (formally ISPF Productivity Tool for z/OS) does provide this capability for PDSs. See Data Set Commander for z/OS V8R1 Users' Guide (SC19-4207-00) for more details.

### Description

 Provide an option for IEBCOPY that deletes the members that are successfully copied to another PDS(E). "MOVE" is my suggested keyword as that is the same function used to do this with ISPF.

#### Benefit:

 Being able to move PDS(E) members from one PDS(E) to another in a single execution of a program. Speed and ease of use over having to code ISPF in batch, which isn't trivial for most users or using another job step with IEHPROGM or IDCAMS etc. to delete the PDS members from the original library they were copied from.

#### Solution

an IEBCOPY 'MOVE' option with the similar syntax to the COPY option.

### Impact:

 Continue to use multiple utilities / job steps to move members from one PDS(E) to another or develop / use ISPF in batch code with ISPF services to move the members.

### Discussion:

None listed

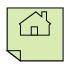

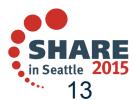

# **SSMVSE14003**

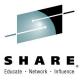

## Provide SET IGGCAT=xx to dynamically change catalog options

- Waiting for Response (Seattle 2015); cannot find in RFE
  - RFE Uncommitted Candidate
  - Comments from development: It is already on the list of things to look at for future releases. It might not be possible to do all parms do to control block structures, however, most could be changed. Each of the parms in IGGCATxx has a different scope and some could be implemented without a restart while others would be more difficult.

### Description

 Allowing a SET IGGCAT=xx would allow a user to dynamically change catalog options without having to restart the catalog address space (CAS).

#### Benefit:

 Restarting CAS can delay processing of all work on the system. Providing a dynamic change would reduce this interruption.

### Solution

None listed

### Impact:

Performance issues might occur when trying to change a catalog parameter.

#### Discussion:

None listed

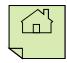

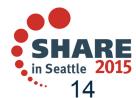

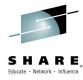

### HSM - Prioritize On Demand Migrations

- Waiting for Response (Seattle 2015); cannot find in RFE
  - RFE Uncommitted Candidate
  - Comments from development: Definitely doable and can go onto HSM backlog of small usability improvements.

### Description

When a volume exceeds the high threshold the ENF72 message will trigger an ON Demand Migration for that volume. In our environment we have many PROD volumes that exceed the high threshold, but at the same time we also have many TEST volumes that exceed their threshold. What we would like is the possibility to (somehow) prioritize the migration of the PROD volumes over the migration of the TEST volumes (or any other non-PROD volume for that matter).

#### Benefit:

 With the requested prioritization possibility we would ensure that PROD volumes would have enough space available. TEST volumes should not take priority over PROD.

#### Solution

 We're running on 1.13 but will be migrating to 2.1 within a couple of months and I believe that there is some kind of priority setting for the storage group that these PROD- or TEST-volumes belong to but I understood that it is not applicable for On Demand Migration. The priority setting comes only into play with Automatic Space Management and Backup processing.

### Impact:

 Possible PROD errors because there's not enough space available. Manual volume additions to the Storage Group and/or manual migrations to make enough space available.

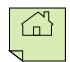

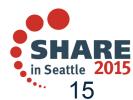

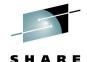

## Change DEFRAG TYPRUN=NORUN into separate ADRDSSU command

- Waiting for Response (Seattle 2015); cannot find in RFE
  - RFE Uncommitted Candidate
  - Comments from development: The overhead of producing a new command is pretty large, however it is not complex code.

## Description

The ADRDSSU DEFRAG command with PARM='TYPRUN=NORUN' is a very handy way to produce a VTOC extents report, similar to the old DISKMAP program on the CBT tape. However, if you forget to specify the correct PARM= keyword on the EXEC statement, then DSS will actually attempt to perform the DEFRAG on the specified volume, which can be an unpleasant surprise. Regardless, ADRDSSU controls usage of the DEFRAG command via READ access to the same FACILITY class profile, with or without the TYPRUN=NORUN parm. There is no way to authorize a user to execute the DEFRAG command only when PARM='TYPRUN=NORUN' is also specified.

### Benefit:

 The benefit is primarily for reducing the possibility of an unintended DEFRAG attempt. Using the DEFRAG command for a DISKMAP function can also be somewhat intimidating for something that is read-only in nature. By clearly separating the two functions into respective FACILITY resources will not only provide better granularity of control, but will also benefit auditing concerns.

#### Solution

 One approach might be to clone this specific function and make it optionally available under a different DSS command name such as MAP, (sans the PARM= requirement).

### Impact:

None, except that many will be less inclined to exploit a DSS feature that can be very useful.

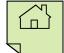

### All FRBACKUP and FRRECOV Messages Should Be Sent Back to the User

SHARE, Educate · Network · Influence

- Waiting for Response (Seattle 2015); cannot find in RFE from SHARE
  - RFE Planned for Future Release
  - Comments from development: Available in V2.2

### Description

- All messages associated with a particular FRBACKUP or FRRECOV command should be sent back to the user who issues these commands. Alternatively, these messages should be sent to an activity log created specifically for the FRBACKUP or FRRECOV command similar to the way activity logs are created for ABACKUP and ARECOVER commands.
- Here is an example of what the problem is. I issued the following command from a batch job.
  - HSEND WAIT FRBACKUP COPYPOOL(TESTDSMX) EXECUTE DUMP RETURNCONTROL(DUMPEND) DUMPCLASS(FRDUMP)
- The following are the messages returned to the batch job.
  - ARC1001I FRBACKUP COPYPOOL(TESTDSMX) EXECUTE DUMP RETURNCONTROL (DUMPE COMMAND DUMPCLASS(FRDUMP)
  - ARC1808E ONE OR MORE FAILURES OCCURRED DURING FAST REPLICATION \*\*\*\*\* OF \*\*\*\*\*
- An extremely long list of messages went to SYSLOG. As you can see in the use case, messages associated with that particular FBACKUP command are scattered all over the system. The batch job that issued the command gets an indication that something did not work, but there is no information about why it did not work. SYSLOG had a little more information, but it did not provide the real reason for the failure. I had to issue a RELEASE HARDCOPY command and go look in the activity log to find the problem.

#### Benefit:

Most users of the FRBACKUP command to not have access to issue the RELEASE HARDCOPY command or access to the actual activity log. Therefore, when problems are encountered, a storage administrator has to be contacted to help diagnose the problem. This is time consuming, and it could cause delays in the batch cycle. It would be much easier and faster to diagnose problems with the FRBACKUP and FRRECOV commands if all of the messages were in a single place that would be easy for the issuer of these commands to get to.

#### Solution

A solution similar to the way the messages are handled for the ABACKUP and ARECOVER commands would be satisfactory.

П

Complete your session evaluations online at www.SHARE.org/Seattle-Eval

# S H A R E

### Prevent VTOC corruption

- Waiting for Response (Seattle 2015); cannot find in RFE from SHARE
  - RFE Uncommitted Candidate
  - Comments from development: Already under consideration. IBM development understands that if the VTOC and INDEX structures get out of sync, this could cause significant problems including data loss. That is the reason why all DADSM/CVAF functions are designed to specifically execute in a sequence as to not cause this type of error, even if execution is interrupted. It is also not possible without significant performance loss, to compare the VTOC to the INDEX for all datasets if an update is being done by CVAF.
  - Considering a few options:
    - 1. Produce a better diagnostic footprint by expanding and improving our SMF record for DADSM functions. This would help with first time data capture without requiring the DADSM CTRACE facility to be running.
    - 2. Design a new CVAFDIR interface that allows writers to only update certain fields in the VTOC DSCB records. Note: this would require vendors to rewrite their programs to use such a new interface.
    - 3. Cutting SMF records for updates to VTOC and Index

### Description

Currently, it is possible for the VTOC and VTOC index to get out of synch. When this condition occurs, the results can be catastrophic since data loss can occur. We need IBM to evaluate its ability to mitigate this corruption by performing some sort of (intent) integrity checking prior to making an update to the VTOC or the VTOC Index to preserve the integrity of these resources.

#### Benefit:

 This is a data loss issue. It caused significant problems for one of our applications. Six weeks later, we still have been unable to pinpoint the cause.

#### Solution

None provided.

### Impact:

 This issue caused an in-use part of the volume to show as available. A subsequent allocation overlaid a production data set, causing a 16-hour outage.

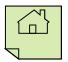

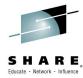

### Track VTOC and VTOC index updates

- Waiting for Response (Seattle 2015); cannot find in RFE
- RFE Planned for Future Release
- Comments from development: Already under consideration
  - Initial thoughts include:
    - Cutting SMF records for updates to VTOC and Index
    - Adding trace records for DADSM and CVAF may help to understand when an overlay has started.
    - Also need to consider trace records for ICKDSF actions (e.g., Init, Move, Expand VTOC) as well as require other software, such as DFSMSdss and ISVs, that manipulate the VTOC to also add SMF Trace records.

### Description

The results of updates to the VTOC and VTOC Index when improperly done can be catastrophic. However, there is no facility available to record these requests and who they were made by. Some type of facility is required to warehouse VTOC and Index update requests so its potentially possible to determine what product/component made the request so they can be notified of their error.

#### Benefit:

 VTOC corruption issues lead to data loss. We experienced a significant data loss issue recently when two different volumes had corrupted VTOCs (VTOC and index were out of synch). We have been unable to determine who or what made the improper updates to the VTOCs. Having the ability to determine the cause would help prevent further data loss issues.

#### Solution

 This item could also cut SMF Type x (DADSM) and Subtype x' (DADSM Subfunction) and SMF Type y (CVAF) and Subtype y' (CVAF Subfunction) records for all requests made to DADSM and CVAF.

### Impact:

We cannot diagnose what caused our VTOC corruptions. This leaves us vulnerable to further data corruption issues and loss of reputation.

Complete your session evaluations online at www.SHARE.org/Seattle-Eval

# **SHARE Requirements Summary**

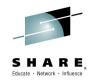

Existing requirements with updated responses

| Requirement # Title       |                                                     | Status                                                                                                    |  |
|---------------------------|-----------------------------------------------------|----------------------------------------------------------------------------------------------------|--|
| SSMVSS13003 /<br>RFE51803 | Comprehensive Programming Environment Documentation | Uncommitted Candidate (Seattle 2015) Under Consideration (Pittsburgh 2014) Resolver Assigned (Anaheim 2014) Open for discussion (Boston 2013) |  |

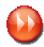

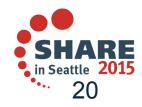

# SHARE Educate · Network · Influence

### Comprehensive Programming Environment Documentation

- Updated Response: Uncommitted Candidate
- Comments from development: Already under consideration by Development and ID and looking to focus on the DFSMS Macro Instructions for Data Sets. If there are other manuals which need attention, it would be good to start building that list for future updates.

### Description

 Most z/OS programming interface manuals contain an 'Environment' section for each system service being described. This section documents the allowable run-time environment at the time the service is called. For example:

<Sample Environment Section>

Minimum authorization: Supervisor state Dispatchable unit mode: Task or SRB

Cross memory mode: PASN=HASN or PASN^=HASN

AMODE: 24-bit or 31-bit. To reference the copy of the parameter string, the user must be in 31-bit addressing mode.

ASC mode: Primary or AR

Interrupt status: Enabled for I/O and external interrupts

Locks: No locks held

Control parameters: Must be in the primary address space

</Sample Environment Section>

 This information should be provided in a similar format for the DFSMS programming interfaces described in z/OS DFSMS Macro Instructions for Data Sets.

#### Benefit:

Not all of this information is documented in the existing publication. "Trial and error" approaches are time consuming and error prone and can lead to bugs or worse (e.g., integrity issues in authorized code).
 Comprehensive documentation will clearly spell out the intended environment and any restrictions the programmer(s) should be aware of.

#### Discussion:

None listed

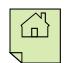

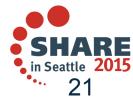

# **SHARE Requirements Summary**

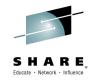

Requirements Available in V2.2

| Requirement #             | Title                                                                   | Status                                                                     |
|---------------------------|-------------------------------------------------------------------------|----------------------------------------------------------------------------|
| <u>SSMVSS14005</u>        | All FRBACKUP and FRRECOV<br>Messages Should Be Sent Back to the<br>User | Waiting for response (Seattle 2015) Open for discussion (Pittsburgh 2014)  |
| SSMVSE11033 /<br>RFE51903 | Add JCTJOBID and Sysplex to SMF types 14/15 (data set close)            | SHARE Top 75 Requirement                                                   |
| GO6SMG91037 /<br>RFE52495 | DFP expand GDG limit beyond 255                                         | RC – Recognized (San Francisco 2013)<br>Open for discussion (Anaheim 2012) |

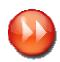

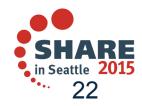

# GO6SMG91037

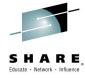

### DFP expand GDG limit beyond 255

RFE – Planned for Future Release

### Description

 Many applications require GDS(s) for a year or more. The current limitation of 255 for GDG does not support this need. This causes confusion when attempting to go back more than the 255 generations to decide which GDS(s) would be required to input into a process.

#### Benefit:

 Considerable time and effort on the part of analysts and schedulers could be saved by reducing confusion and time in the attempt to decide which GDG's are required for processing. Additionally, cost associated to reruns, related to this process would be eliminated.

#### Solution

Raise the GDG limit to the max possible for the size of the field. This will provide the desired flexibility.

#### Discussion:

 I agree with this requirement, and will vote for it, but as for the 'year or more' I'd rather see implementation of something that allowed a date or time to be automatically substituted instead of a generalized generation. When I get some time I will try to write up that requirement.

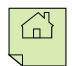

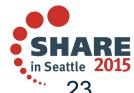

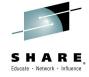

# **PDSE 'Short List'**

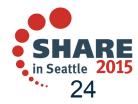

# **PDSE "Short List"**

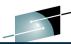

| Requirement #             | Title                                                          | Status                                                                                                    |  |
|---------------------------|----------------------------------------------------------------|----------------------------------------------------------------------------------------------------|--|
| SSMVSS13008 /<br>RFE51884 | PDSE V2 health checks                                          | Uncommitted Candidate (Pittsburgh 2014) ACK – Acknowledged (Anaheim 2014)                                      |  |
| SSMVSS13009 /<br>RFE51900 | Externalize indicator for PDSE V1/V2                           | Uncommitted Candidate (Seattle 2015) Return for addtl info (Pittsburgh 2014) ACK – Acknowledged (Anaheim 2014) |  |
| SSMVSS13005 /<br>RFE51885 | PDSE V1 to V2 Bulk Conversion Utility                          | Uncommitted Candidate (Pittsburgh 2014)<br>ACK – Acknowledged (Anaheim 2014)                                   |  |
| SSMVSS09008 /<br>RFE51892 | DFSMSdfp - Multi volume PDSE                                   | Uncommitted Candidate RC - Recognized (Orlando 2011) AK - Acknowledged (Anaheim 2011)                          |  |
| <u>Numerous</u>           | Allow PDSE Member Level Security with RACF Data Set Profiles   | Uncommitted Candidate                                                                                          |  |
| RFE51899                  | PDSE data compression of the individual member in the data set | Under Consideration                                                                                            |  |
| RFE51897                  | PDSE REORG Function                                            | Uncommitted Candidate                                                                                          |  |
| Needed                    | PDSE Cross Sysplex Sharing to Avoid Corruption                 | Under Consideration                                                                                            |  |
| Needed                    | PDSE Full Cross Sysplex Sharing                                | Under Consideration                                                                                            |  |

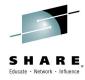

#### PDSE V2 health checks

### Response: Uncommitted candidate

 Comments from development: Agree this is potential candidate for a future release once the adoption of PDSE V2 is more widespread. What timeframe is required?

### Description

 The release of PDSE V2 did not come with any health checks. Health checks for IGDSMSxx, the SMS dataclass parms, etc. should be created with the recommendation to allocate PDSE V2 by default.

#### Benefit:

 Users benefit from labor savings converting PDSE V1 to V2. IBM benefits by expediting the conversion from V1 to V2 PDSE's so that V1 can be deprecated as soon as possible.

#### Solution

 Left to the developers, but a health check for IGDSMSxx, and for the SMS dataclasses seems like a minimum requirement.

### Impact

 Customer may not take the actions required to convert to PDSE V2, delaying the eventual deprecation of V1.

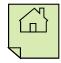

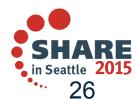

# SHARE Educate · Network · Influence

#### Externalize indicator for PDSE V1/V2

### Updated Response: Uncommitted Candidate

- Comments from development: Adding an indicator in the VTOC or catalog will create an
  incompatibility with existing PDSE V2 data sets which would require explicit migration action on
  behalf of customers.
- Discussed in Pittsburgh and the majority agreed what IBM should provide is support in DCOLLECT.
  There did not appear to be any major concern that DCOLLECT would need to have the PDSE
  opened in order to get the version indicator. However, the comment was made that we needed to
  make sure the last reference date was not getting updated in this case where the PDSE was
  opened by DCOLLECT.
- Also, need to add support in HSM to have an indicator in the migration record for V2, so that DCOLLECT can retrieve the information about migrated PDSEs without a RECALL.

### Description

 There is no indicator available to show if a PDSE is V1 or V2. Currently, the only way to get this data is to use the FAMS OCO interface. A non-OCO service or a flag in the catalog or VTOC is necessary to provide this information.

#### Benefit:

 Users benefit from being able to potentially expedite converting PDSE V1 to V2. IBM benefits by from expediting since V1 can be deprecated as soon as possible.

#### Solution

 Perhaps a catalog or VTOC indicator. A separate requirement has been submitted for the LISTDSI service.

### Impact

 With inability to easily identify PDSE V1 and V2 datasets, customer may not be able to take the actions required to convert to PDSE V2, which will delay the eventual deprecation of V1.

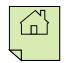

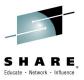

### PDSE V1 to V2 Bulk Conversion Utility

#### Response: Uncommitted candidate

Comments from Development: DFSMSdss COPY would be the preferred solution as it already supports
generic qualifiers (ie wildcards), the RENUNC keyword to avoid duplicate catalog entries, and the DELETE
keyword if customers wanted to "convert in place". Also would like input on MIGRATE / RECALL options.

### Description

 The upcoming PDSE V1 to V2 conversion did not provide a utility to convert PDSE's in bulk. While IEBCOPY can convert a single PDSE, this is not feasible for site with hundreds or thousands of PDSE's.

#### Benefit:

 Users benefit from labor savings converting PDSE V1 to V2. IBM benefits by expediting the conversion from V1 to V2 PDSE's so that V1 can be deprecated as soon as possible.

#### Solution

 DFDSS seems the most logical utility to use. It already provides the CONVERT PDSE syntax, so a CONVERT PDSEV2 or something similar seems logical. If DFDSS is used, you should also provide selection keywords, such as PDSEVER,EQ,1, PDSEVER,EQ,2, etc.

#### Impact

 If IEBCOPY remains the only means to convert PDSE's from V1 to V2, conversions to V2 will be significantly delayed due to the labor-intensive effort required to run IEBCOPY for each individual V1 PDSE.

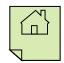

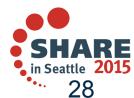

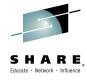

- DFSMSdfp Multi volume PDSE
  - Response: Uncommitted Candidate
- Description:
  - Support multi volume PDSE.
- Background:
  - It's quite simple to keep the storage group utilization high by simply utilizing multi volume datasets where the allocations span to overflow (QUINEW) volumes when needed. We have seen no performance problems despite we use multi volume datasets quite much. But, when there is a PDS or a PDSE they will suffer in a setup like this. They often can't grow as wished within its single volume. I.e. we have to setup specific low utilized storage groups for PDS and PDSE because they can't grow by the multi volume model in a highly utilized storage group.
- Benefit:
  - Higher storage group utilization. Less PDSE expand outages.
- Solution:
  - Possibility to grow over several volumes like multi volume supported VSAM and PS. Details is up to the developer.

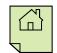

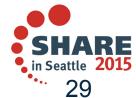

# **Member Security**

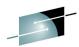

- Allow Permissioning at the PDSE Member Level of RACF Data Set Profiles
  - Response: Uncommitted candidate
- Description / Use Case
  - Several business areas current utilize the same partitioned data set for their requested universal command(ed) user ID/passwords for FTP. Would like to have the ability to segregate access at the member level. I don't want to administer multiple DSNs and would like to keep the profile as it is with one data set.
  - Member security for PDSs and PDSEs to control security separately for each member.
     The customer acknowledges that for a PDS this will be advisory security meaning that there will be simple ways for an assembler programmer to bypass it.
  - Client requests the option of protecting individual members of a PDSE. It would allow RACF administrators more control of PDSE members. Also instead of telling the customer they need to set up a new library and move all their members over if they wish to make security tighter for certain members a new RACF data set profile could be added instead which would be much less work.

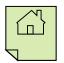

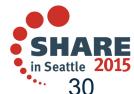

# RFE51899: PDSE Data Member Compression

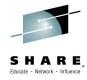

- PDSE compaction or compression of the data in the data set (ie via zEDC)
  - Response: Under Consideration
- Description / Use Case
  - Customer wants to have an enhancement. PDSEs should be able to handle compressed (compact) data; especially when most of them are for source code or reports where over 50% data compression could be achieved and save disk space.

### Benefits

To manage and save more efficiently the space on dasd.

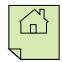

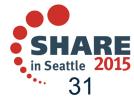

# **RFE51897: PDSE REORG Function**

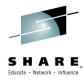

- PDSE REORG Function
  - Response: Uncommitted candidate
- Description / Use Case
  - A REORG function/utility is required for a PDSE which provides the capability to reorg a PDSE directory non-disruptively.
  - Ability to release the over-allocated, unused space in a PDSE that is no longer required, after members have been deleted. DFSMS should be able to reduce the size of the pdse after the space have been used and then released.

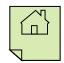

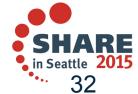

# **PDSE Sharing**

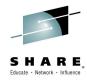

- PDSE Cross Sysplex Sharing to Avoid Corruption
  - Response: Uncommitted Candidate
- Description / Use Case
  - PDSE was not designed to be shared outside a SYSPLEX and depends on the Sysplex Infrastructure. To enable cross-sysplex sharing, z/OS needs to provide cross sysplex messaging (XCF enhancement).
    - A PDSE will become corrupt when a system outside of a sysplex updates a PDSE while the PDSE is being updated by systems within the sysplex. The systems within the sysplex are abiding by PDSE extended sharing rules, and the system outside the sysplex is not.
    - Usability problem for only-readers outside the sysplex where members disappear and abend0F4s occur because of dirty caches. This later problem, referred to as in-storage corruption, is caused by legitimate changes to the PDSE within the sysplex where the outside the sysplex reader will not be signaled about the PDSE data set changes.

#### Benefits

Improved reliability to avoid accidental PDSE corruption due to improper sharing.

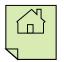

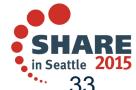

# **PDSE Sharing**

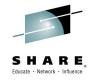

- PDSE Full Cross Sysplex Sharing
  - Response: Uncommitted Candidate
- Description / Use Case
  - PDSE was not designed to be shared outside a SYSPLEX and depends on the Sysplex Infrastructure. To enable cross-sysplex sharing, z/OS needs to provide cross sysplex messaging (XCF enhancement).
    - User wants to be able to create executable programs in PDS using COBOL V5.1; however,
      the program modules, which are compiled by Enterprise COBOL V5, must use PDSE. The
      customer faces a problem for the development and the test environment because they cannot
      share PDSE. Each test environment, the compiling system, some regression test systems and
      long-running test systems, is MONOPLEX or individual SYSPLEX separately. Additionally, to
      release the programs into the production systems, the libraries are shared between the
      compiling system and the production systems.

### Benefits

Improved flexibility, such as sharing PDSE between production and test environments.

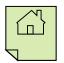

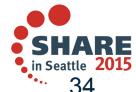

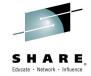

# **Backup**

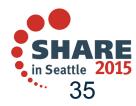

# **IBM Tape Analysis Tools**

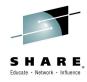

# IBM Tape Analysis Tools Overview

Nov 14, 2012

ftp://ftp.software.ibm.com/storage/tapetool <=== as IBMTOOLS.EXE

| Tool      | Major Use                                               | Benefit                                                                                       | Inputs                               | Outputs                                                                                       | Product<br>pre-reqs |
|-----------|---------------------------------------------------------|-----------------------------------------------------------------------------------------------|--------------------------------------|-----------------------------------------------------------------------------------------------|---------------------|
| GETVOLS   | Get volsers from list of dsns                           | Automate input to PRESTAGE                                                                    | CA1, TLMS, RMM, ZARA,<br>CTLT        | volsers for requested dsns                                                                    | none                |
| GRPDSN    | Genericize dsname lists                                 | Speeds up the process of<br>genericizing dsname lists which<br>makes tape study more accurate | Dsname list                          | Genericized dsname list                                                                       | none                |
| IOSTATS   | Report job elapsed times                                | Show runtime improvements                                                                     | SMF 30 records                       | Job step detail reporting                                                                     | none                |
| LASTLIST  | Report volsers last referenced between SDATE/EDATE      | Determine how many volsers<br>were last referenced during a<br>period                         | CA1, TLMS, RMM, ZARA,<br>CTLT        | List of volsers and dsnames                                                                   | none                |
| LIBMANGR* | 3494 library contents<br>management                     | Allows user to identify and eject non mounted volumes                                         | TCDB & CA1, TLMS,<br>RMM, ZARA, CTLT | List of volumes not refd in N days, eject list, detail contents rpt                           | none                |
| MOUNTMON* | Monitor mount pending and volume allocations            | Determine accurate mount times<br>and concurrent drive allocations                            | Samples tape UCBs                    | detail, summary, distribution, hourly, TGROUP, system reporting                               | none                |
| OFFSITE   | Identifies data sets sent off-<br>site                  | Creates filter list to separate off-<br>site workload                                         | CA1, TLMS, RMM, ZARA,<br>CTLT        | Report plus disk file filter list of off-<br>site dsnames                                     | none                |
| ORPHANS   | Identify orphan data sets in<br>Tape Management Catalog | Clean up tool                                                                                 | CA1, TLMS, RMM, ZARA,<br>CTLT        | Listing file showing all multi occurance GDGs that have not been created in the last nn days. | none                |
| PRESTAGE  | Recall Ivols to VTS                                     | Ordered and efficient                                                                         | BVIR VOLUME MAP                      | Jobs submitted to recall Ivols                                                                | none                |

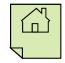

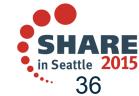

### Trademarks and Disclaimers

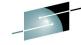

SHARE

The following are trademarks of the International Business Machines Corporation in the United States and/or other countries. For a complete list of IBM Trademarks, see <a href="https://www.ibm.com/legal/copytrade.shtml">www.ibm.com/legal/copytrade.shtml</a>:

CICS\*
DB2\*
FlashCo
DFSMS
DFSMSdfp
DFSMSdss
DFSMShsm
DFSMSrmm
DFSORT
DFSMS
DFSMS
DFSMS
DFSMS
DFSMS
DFSMS
DFSMS
DFSMS
DFSMS
DFSMS
DFSMS
DFSMS
DFSMS
DS4000
DS6000

FICON\*
FlashCopy\*
GDDM\*
GDPS\*
geoManager\*
HiperSockets
HyperSwap
IBM\*
IBM logo\*
ImagePlus\*
IMS
Intelligent Miner
Language Environment\*

Lotus\*
MQSeries\*
Multiprise\*
OMEGAMON\*
OS/390\*
Parallel Sysplex\*
PR/SM
QMF
RACF\*
Rational\*
RMF

System i

System z

System z9

TotalStorage\*
Virtualization Engine
VisualAge\*
VM/ESA\*
VSE/ESA
VTAM\*
WebSphere\*
z/Architecture\*
z/OS\*
z/VM\*

System Storage

Tivoli\*

z/Architecture\*
z/OS\*
z/VM\*
z/VSE
zSeries\*
zSeries Entry License Charge

Enterprise Storage Server\*

ESCON\*

DS8000

The following are trademarks or registered trademarks of other companies:

Java and all Java based trademarks and logos are trademarks of Sun Microsystems, Inc., in the United States and other countries or both

Microsoft, Windows, Windows NT and the Windows logo are registered trademarks of Microsoft Corporation in the United States, other countries, or both,

Intel, Intel logo, Intel Inside, Intel Inside logo, Intel Centrino, Intel Centrino logo, Celeron, Intel Xeon, Intel SpeedStep, Itanium, and Pentium are trademarks or registered trademarks of Intel Corporation or its subsidiaries in the United States and other countries.

UNIX is a registered trademark of The Open Group in the United States and other countries or both.

Linux is a trademark of Linus Torvalds in the United States, other countries, or both.

Other company, product, or service names may be trademarks or service marks of others.

#### NOTES:

Any performance data contained in this document was determined in a controlled environment. Actual results may vary significantly and are dependent on many factors including system hardware configuration and software design and configuration. Some measurements quoted in this document may have been made on development-level systems. There is no guarantee these measurements will be the same on generally-available systems. Users of this document should verify the applicable data for their specific environment.

IBM hardware products are manufactured from new parts, or new and serviceable used parts. Regardless, our warranty terms apply.

Information is provided "AS IS" without warranty of any kind.

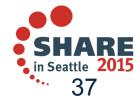

# **Trademarks and Disclaimers (continued)**

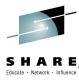

#### NOTES:

All customer examples cited or described in this presentation are presented as illustrations of the manner in which some customers have used IBM products and the results they may have achieved. Actual environmental costs and performance characteristics will vary depending on individual customer configurations and conditions.

This publication was produced in the United States. IBM may not offer the products, services or features discussed in this document in other countries, and the information may be subject to change without notice. Consult your local IBM business contact for information on the product or services available in your area.

All statements regarding IBM's future direction and intent are subject to change or withdrawal without notice, and represent goals and objectives only.

Information about non-IBM products is obtained from the manufacturers of those products or their published announcements. IBM has not tested those products and cannot confirm the performance, compatibility, or any other claims related to non-IBM products. Questions on the capabilities of non-IBM products should be addressed to the suppliers of those products.

Prices are suggested US list prices and are subject to change without notice. Starting price may not include a hard drive, operating system or other features. Contact your IBM representative or Business Partner for the most current pricing in your geography.

Any proposed use of claims in this presentation outside of the United States must be reviewed by local IBM country counsel prior to such use.

The information could include technical inaccuracies or typographical errors. Changes are periodically made to the information herein; these changes will be incorporated in new editions of the publication. IBM may make improvements and/or changes in the product(s) and/or the program(s) described in this publication at any time without notice.

Any references in this information to non-IBM Web sites are provided for convenience only and do not in any manner serve as an endorsement of those Web sites. The materials at those Web sites are not part of the materials for this IBM product and use of those Web sites is at your own risk.

IBM makes no representation or warranty regarding third-party products or services including those designated as ServerProven, ClusterProven or BladeCenter Interoperability Program products. Support for these third-party (non-IBM) products is provided by non-IBM Manufacturers.

IBM may have patents or pending patent applications covering subject matter in this document. The furnishing of this document does not give you any license to these patents. Send license inquires, in writing, to IBM Director of Licensing, IBM Corporation, New Castle Drive, Armonk, NY 10504-1785 USA.

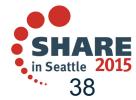